## <span id="page-0-0"></span>Computer Controlled Systems Lecture 9

Gábor Szederkényi

Pázmány Péter Catholic University Faculty of Information Technology and Bionics e-mail: szederkenyi@itk.ppke.hu

PPKE-ITK, Nov. 14, 2019

G. Szederkényi (PPKE) [Computer Controlled Systems](#page-36-0) PPKE-ITK 1 / 37

4 17 18

 $\Omega$ 

# **Outline**

1 [Optimal control: problem statement](#page-2-0)

- 2 [Basics of variational calculus](#page-4-0)
- 3 [Solution of the LQR problem for LTI systems](#page-9-0)

### **[Examples](#page-15-0)**

4 ロト 4 母

化重新润滑

 $2Q$ 

### <span id="page-2-0"></span>1 [Optimal control: problem statement](#page-2-0)

**[Basics of variational calculus](#page-4-0)** 

#### 3 [Solution of the LQR problem for LTI systems](#page-9-0)

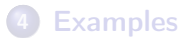

G. Szederkényi (PPKE) [Computer Controlled Systems](#page-0-0) PPKE-ITK 3 / 37

 $QQ$ 

**K ロ ト K 何 ト K ヨ ト K** 

# LQR: problem statement

#### Given

• a (MIMO) LTI state space model

$$
\dot{x}(t) = Ax(t) + Bu(t) \quad , \quad x(0) = x_0
$$
  

$$
y(t) = Cx(t)
$$

• a functional (*control goal*)

$$
J(x, u) = \frac{1}{2} \int_0^T [x^T(t)Qx(t) + u^T(t)Ru(t)]dt
$$

where  $Q^{\mathcal{T}}=Q, \,\,Q>0$  és  $R^{\mathcal{T}}=R, \,\,R>0.$ 

To be computed: input:  $\{u(t), t \in [0, T]\}$ , for which J is minimal along the solutions of the state space model (constraints)

ാംഹ

イロメ イ母メ イヨメ イヨメーヨ

<span id="page-4-0"></span>[Optimal control: problem statement](#page-2-0)

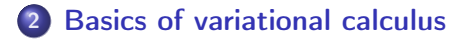

#### 3 [Solution of the LQR problem for LTI systems](#page-9-0)

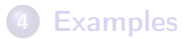

G. Szederkényi (PPKE) [Computer Controlled Systems](#page-0-0) PPKE-ITK 5 / 37

 $QQ$ 

**K ロ ト K 何 ト K ヨ ト K** 

## Variational calculus – 1

#### Problem:

Find u which minimizes:

$$
J(x, u) = \int_0^T F(x, u, t) dt
$$

constraint:  $\dot{x} = f(x, u, t)$ . **Solution:** using (vector) Lagrange multipliers  $\lambda(t) \in \mathbb{R}^n$ ,  $\forall t \geq 0$ 

$$
J(x, \dot{x}, u) = \int_0^T [F(x, u, t) + \lambda^T(t) (f(x, u, t) - \dot{x})] dt
$$

Hamilton-function:  $H(x,u,t) = F(x,u,t) + \lambda^T(t) t^T$ 

$$
J(x, u, t) = \int_0^T [H(x, u, t) - \lambda^T(t)\dot{x}(t)]dt
$$

 $QQ$ 

イロト イ押 トイヨ トイヨ トーヨ

### Variational calculus – 2

 $\dot{x}$  can be eliminated through partial integration

$$
[\lambda^T x]_0^T = \int_0^T \dot{\lambda}^T x + \int_0^T \lambda^T \dot{x}
$$

Then, from  $J = \int_0^T [H - \lambda^T \dot{x}] dt$  we obtain:

$$
J = -[\lambda^T x]_0^T + \int_0^T [H + \lambda^T x] dt
$$

variation of  $x$  and  $u$ :

$$
x(t) \longrightarrow x(\alpha, t) = x(t) + \alpha \eta(t)
$$
  

$$
u(t) \longrightarrow u(\beta, t) = u(t) + \beta \gamma(t),
$$

where  $\alpha, \beta \in \mathbb{R}$ 

イロト イ母 トイヨ トイヨ トーヨー りなび

## Euler-Lagrange equations  $-1$

Objective function:

$$
I(\alpha, \beta) = -[\lambda^{\mathcal{T}}(t)x(\alpha, t)]_0^{\mathcal{T}} +
$$
  
+ 
$$
\int_0^{\mathcal{T}} [H(x(\alpha, t), u(\beta, t), t) + \lambda^{\mathcal{T}}(t)x(\alpha, t)]dt
$$

Necessary condition for extremum within a set of varied  $x$  and  $u$ :

$$
\frac{\partial I}{\partial \alpha} = 0, \quad \frac{\partial I}{\partial \beta} = 0
$$

$$
\frac{\partial I}{\partial \alpha} = \int_0^T \left[ \frac{\partial H}{\partial x} + \dot{\lambda}^T(t) \right] \eta(t) dt = 0
$$

$$
\frac{\partial I}{\partial \beta} = \int_0^T \frac{\partial H}{\partial u} \gamma(t) dt
$$

 $(7)$   $(7)$ 

э

医重新 化

 $2Q$ 

Euler-Lagrange equations

$$
\frac{\partial H}{\partial x} + \dot{\lambda}^T = 0
$$

$$
\frac{\partial H}{\partial u} = 0
$$

G. Szederkényi (PPKE) [Computer Controlled Systems](#page-0-0) PPKE-ITK 9 / 37

4 ロ → 4 伊

→ 重 ト

B

 $QQ$ 

<span id="page-9-0"></span>[Optimal control: problem statement](#page-2-0)

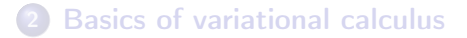

#### 3 [Solution of the LQR problem for LTI systems](#page-9-0)

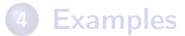

 $(5.7) \times (4.7)$ 

一 4 三 ト

つへへ

# LQR Euler-Lagrange equations

Euler-Lagrange equations with the Hamilton function  $H=F+\lambda^Tf$ :

$$
\frac{\partial H}{\partial x} + \dot{\lambda}^T = 0 \quad , \quad \frac{\partial H}{\partial u} = 0
$$

for LTI systems:

$$
f = Ax + Bu
$$
  
\n
$$
F = \frac{1}{2}(x^T Qx + u^T Ru)
$$
  
\n
$$
H = \frac{1}{2}(x^T Qx + u^T Ru) + \lambda^T (Ax + Bu)
$$

LQR Euler-Lagrange equations:  $\frac{\partial}{\partial x}(x^T Q x) = 2x^T Q$ 

$$
\dot{\lambda}^T + x^T Q + \lambda^T A = 0 \quad , \quad \lambda^T (T) = 0
$$
  

$$
u^T R + \lambda^T B = 0
$$

ാഹ

イロン イ押ン イヨン イヨン 一ヨー

## Dynamics of states and co-states

Re-arranged Euler-Lagrange equations:

$$
\dot{\lambda} + Qx + A^T \lambda = 0
$$
  

$$
u = -R^{-1}B^T \lambda
$$

State equation:

$$
\dot{x} = Ax(t) + Bu(t) \quad , \quad x(0) = x_0
$$

In matrix form:

$$
\begin{bmatrix} \dot{x}(t) \\ \dot{\lambda}(t) \end{bmatrix} = \begin{bmatrix} A & -BR^{-1}B^T \\ -Q & -A^T \end{bmatrix} \begin{bmatrix} x(t) \\ \lambda(t) \end{bmatrix} , \quad \begin{aligned} x(0) &= x_0 \\ \lambda(T) &= 0 \end{aligned}
$$

System dynamics  $+$  Hammerstein co-state diff. eq.

 $\Omega$ 

# LQR for LTI systems

**Lemma:**  $\lambda(t)$  can be written as

$$
\lambda(t) = K(t)x(t) , K(t) \in \mathcal{R}^{n \times n}
$$

Modified state and co-state equations

$$
\lambda + Qx + A^{T} \lambda = 0 \Rightarrow \dot{K}x + K\dot{x} = -A^{T}Kx - Qx
$$
  
\n
$$
u = -R^{-1}B^{T} \lambda \Rightarrow u = -R^{-1}B^{T}Kx
$$
  
\n
$$
\dot{x} = Ax + Bu \Rightarrow \dot{x} = Ax - BR^{-1}B^{T}Kx
$$
  
\n
$$
\dot{K}x + K[A - BR^{-1}B^{T}K]x + A^{T}Kx + Qx = 0
$$
  
\n
$$
\Rightarrow \text{Matrix Riccati differential equation for } K(t):
$$

$$
\dot{K} + KA + A^T K - KBR^{-1}B^T K + Q = 0
$$

 $\forall x(t)$ 

 $\leftarrow$   $\Box$ 

э

化重 经间

 $2Q$ 

# Stationary case

Special case: stationary solution  $T \to \infty$ 

$$
J = \int_0^\infty (x^T Q x + u^T R u) dt
$$

$$
\lim_{t\to\infty}K(t)=K \quad \text{i.e.} \quad \dot{K}=0
$$

Control Algebraic Riccati Equation (CARE)

$$
KA + A^T K - KBR^{-1}B^T K + Q = 0
$$

**Theorem:** (R. Kalman) If  $(A, B)$  is controllable, then CARE has a unique symmetric solution  $(K)$ .

solution in Matlab: care

 $\Omega$ 

# The LQR and its properties

Solution: linear static full state feedback

$$
u^0(t) = -R^{-1}B^TKx(t) = -Gx(t)
$$

where  $G = R^{-1}B^{T}K$ . Closed loop dynamics:

$$
\dot{x} = Ax - BR^{-1}B^{T}Kx = (A - BG)x
$$
,  $x(0) = x_0$ 

#### Properties of the controlled system

**•** the closed loop system is asymptotically stable independently of the values of  $A, B, C, R, Q$ , i.e.

$$
Re \lambda_i (A - BG) < 0 \quad , \quad i = 1, 2, ..., n
$$

 $\bullet$  the poles of the closed loop depend on the choice of Q and R

 $\Omega$ 

<span id="page-15-0"></span>[Optimal control: problem statement](#page-2-0)

**[Basics of variational calculus](#page-4-0)** 

#### 3 [Solution of the LQR problem for LTI systems](#page-9-0)

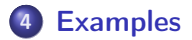

G. Szederkényi (PPKE) [Computer Controlled Systems](#page-0-0) PPKE-ITK 16 / 37

**◆ロト ◆伊** 

一本語

 $QQ$ 

System: RLC circuit. Response of the open loop system ( $u = 0V$ ) for the initial condition  $x(0) = [1 \,\, 1]^{\textstyle \top}$ . (Poles:  $-5 \pm 8.6603$ *i*)

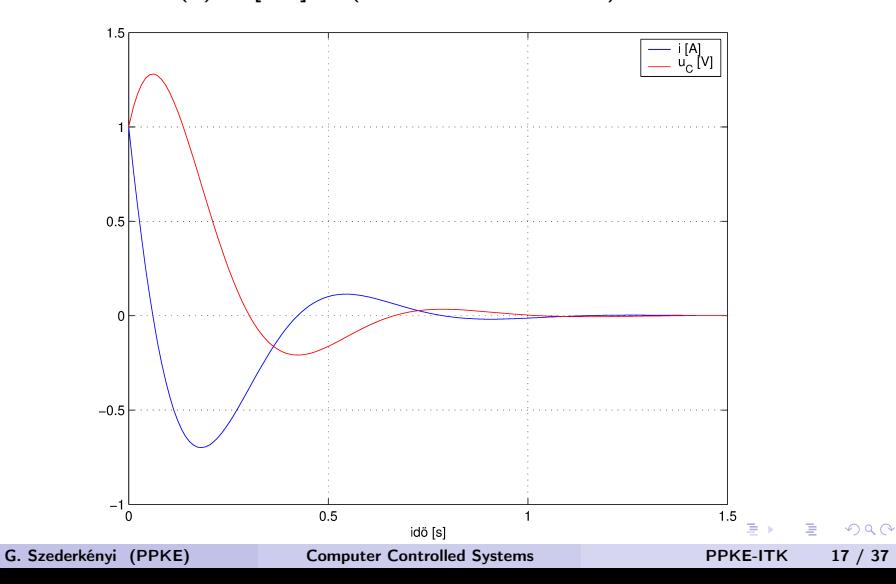

$$
Q = \left[ \begin{array}{cc} 1 & 0 \\ 0 & 1 \end{array} \right], R = 0.1
$$

Feedback gain:  $G = [2.9539, 2.3166]$ Poles of the closed loop system  $(A - BG)$ :  $\lambda_1 = -27.4616$ ,  $\lambda_2 = -12.0773$ 

4日)

 $200$ 

Operation of the closed loop system

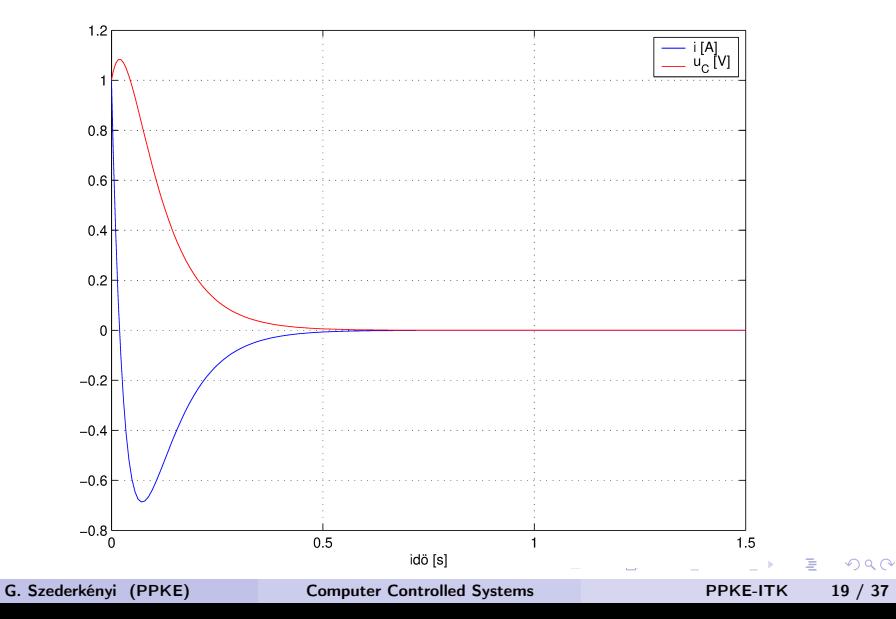

Input generated by the controller

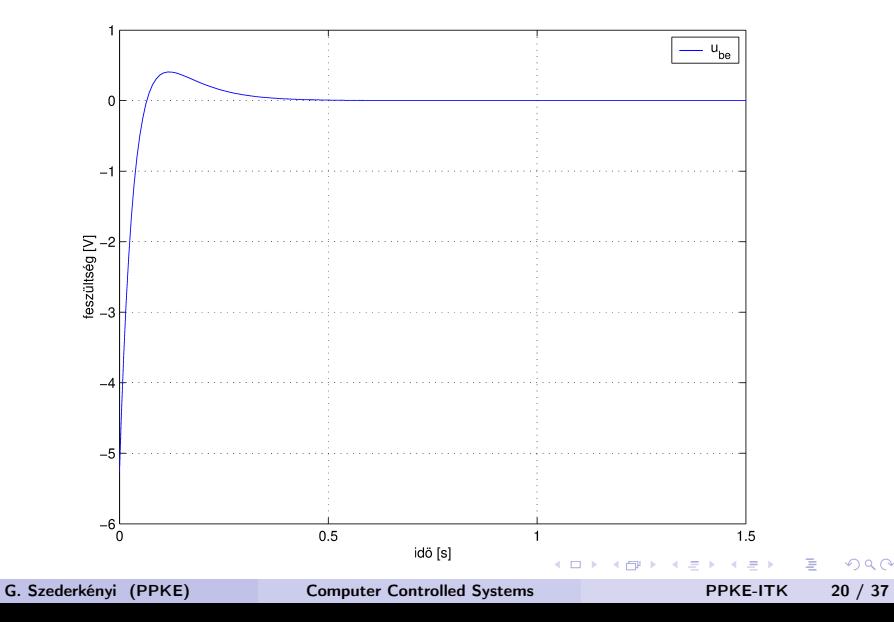

$$
Q = \left[ \begin{array}{cc} 1 & 0 \\ 0 & 1 \end{array} \right], \quad R = 1
$$

Feedback gain:  $G = [0.6818, 0.4142]$ Poles of the closed loop system  $(A - BG)$ :  $\lambda_{1,2} = -8.409 \pm 8.409i$ 

4日)

 $200$ 

Operation of the closed loop system

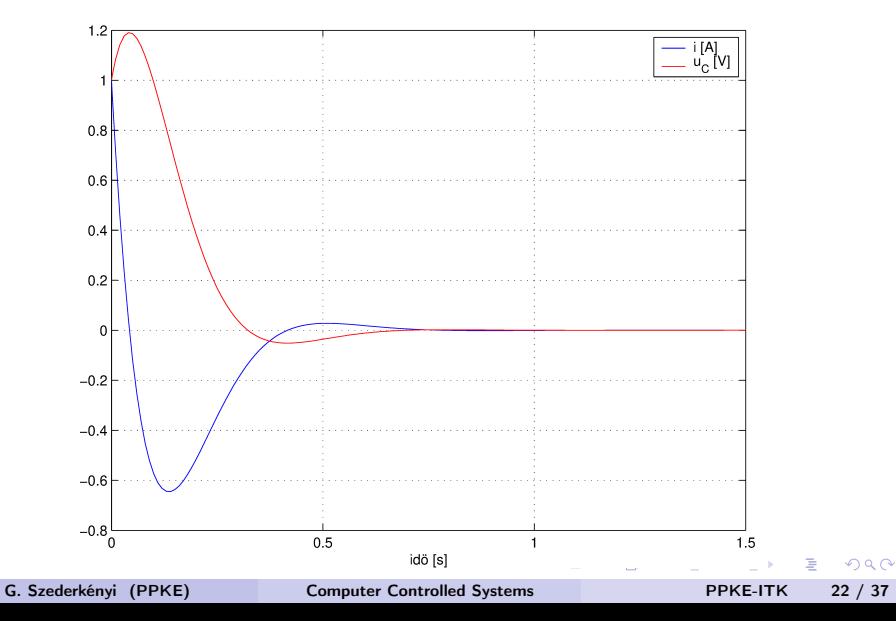

Input generared by the controller

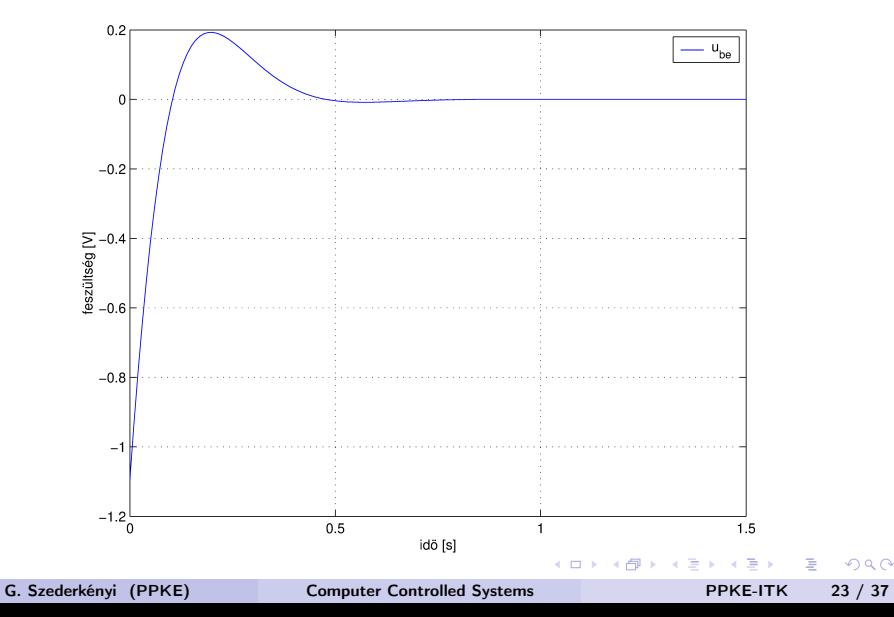

$$
Q = \begin{bmatrix} 1 & 0 \\ 0 & 1 \end{bmatrix}, R = 10
$$
  
Feedback gain:  $G = [0.0944, 0.0488]$   
Poles of the closed loop system  $(A - BG)$ :  $\lambda_{1,2} = -5.4718 \pm 8.6568i$ 

G. Szederkényi (PPKE) [Computer Controlled Systems](#page-0-0) PPKE-ITK 24 / 37

B

 $QQ$ 

 $4$  ロ }  $4$   $\overline{r}$  }  $4$   $\overline{r}$  }  $4$ 

#### Operaton of the closed loop system

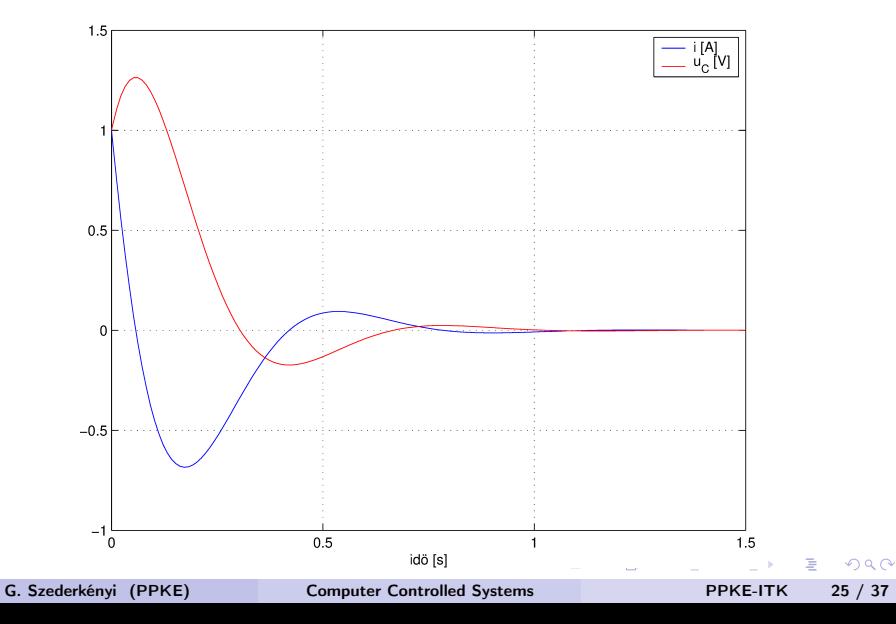

#### Input generated by the controller

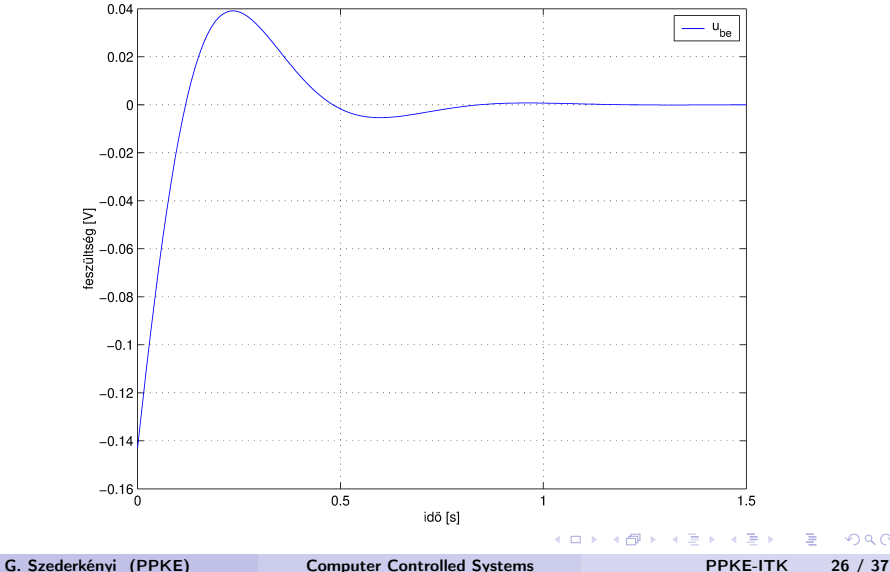

 $Q \cap$ 

### System to be controlled: DC motor

#### Parameters:

- J moment of inertia  $0.01 \text{ kg m}^2/\text{s}^2$  $b$  damping coefficient  $K$  electormotive force coefficient  $R$  resistance  $L$  inductance state variables, input, output:  $x_1 = \theta$  angular velocity [rad/s]
- $x_2 = i$  current [A]

$$
u \qquad \qquad \text{input voltage [V]}
$$

$$
y = x_1
$$

$$
\begin{array}{c}\n0.01 \text{ kg m}^2/\text{s}^2 \\
0.1 \text{ Nm s} \\
0.1127 \text{ Nm}/\text{A} \\
1 \text{ ohm} \\
0.5 \text{ H}\n\end{array}
$$

State space model:

$$
\begin{bmatrix} \dot{x}_1 \\ \dot{x}_2 \end{bmatrix} = \begin{bmatrix} -\frac{b}{L} & \frac{K}{J_R} \\ -\frac{K}{L} & -\frac{R}{L} \end{bmatrix} \begin{bmatrix} x_1 \\ x_2 \end{bmatrix} + \begin{bmatrix} 0 \\ \frac{1}{L} \end{bmatrix} u
$$

$$
y = \begin{bmatrix} 1 & 0 \end{bmatrix} \begin{bmatrix} x_1 \\ x_2 \end{bmatrix}
$$

Poles: -9.669, -2.331

4. 17. 34. 44

 $\Omega$ 

Operation of the open loop system for the input  $u(t) = 5$ :

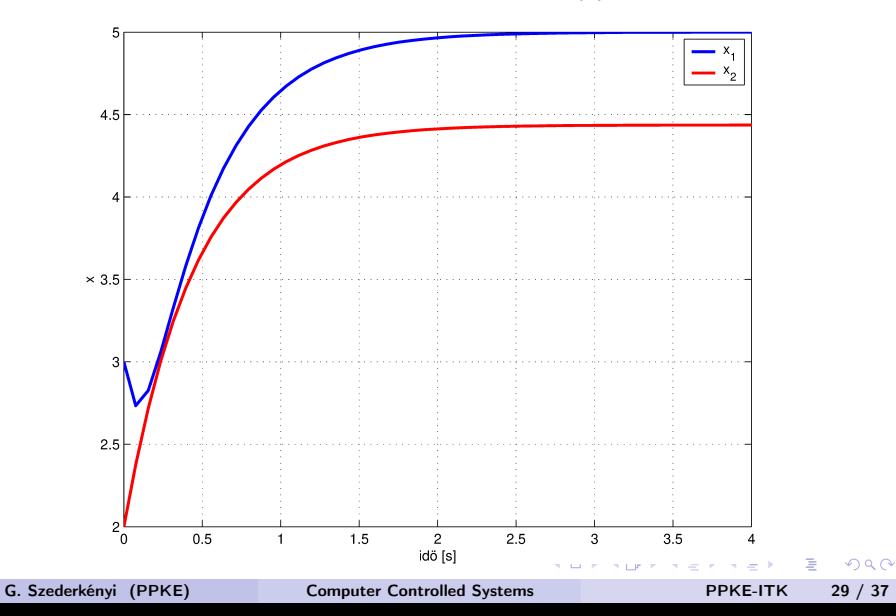

#### State observer design

Prescribed poles of the observer: -15, -16

("faster" than the poles of the original system) Values of the L matrix:

$$
L = \left[ \begin{array}{c} 19 \\ 15.923 \end{array} \right]
$$

G. Szederkényi (PPKE) [Computer Controlled Systems](#page-0-0) PPKE-ITK 30 / 37

4 17 18

 $\Omega$ 

## Stabilizing state feedback design

Parameters of the designed LQR controller:

$$
Q=\left[\begin{array}{cc}100&0\\0&10\end{array}\right],\quad R=1
$$

The obtained feedback gain:

$$
G = \left[ \begin{array}{cc} 3.807 & 6.342 \end{array} \right]
$$

 $\Omega$ 

Operation of the stabilizing feedback combined with the state observer Input voltage generated by the controller:

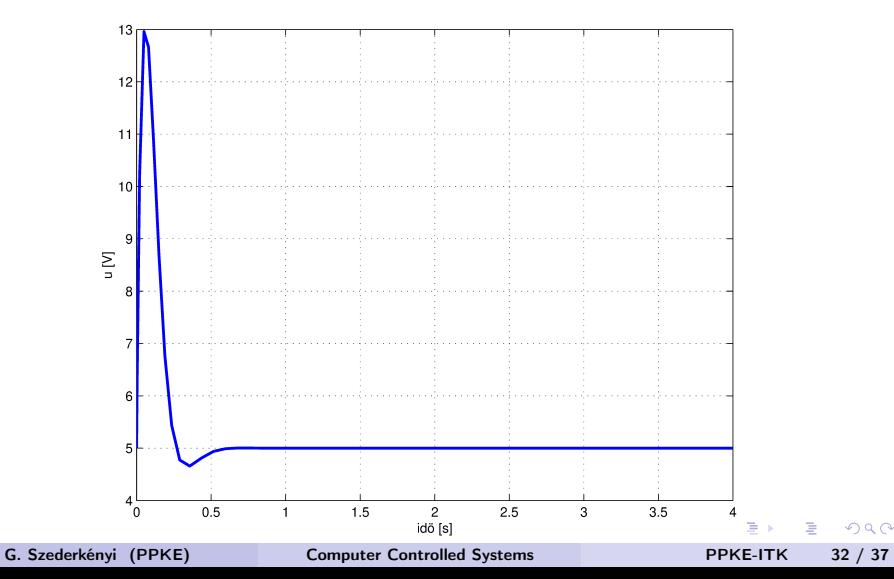

State variables of the closed loop system

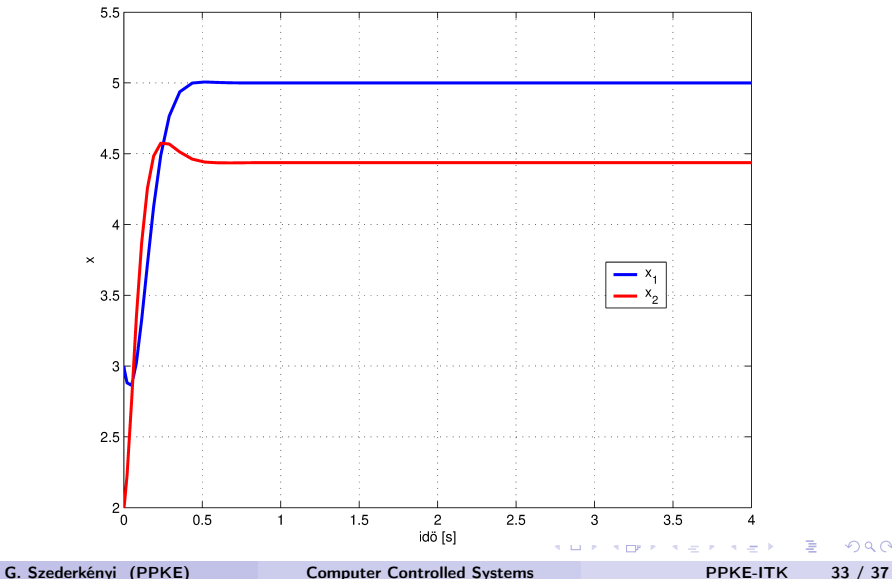

つくい

Operation of the state observer

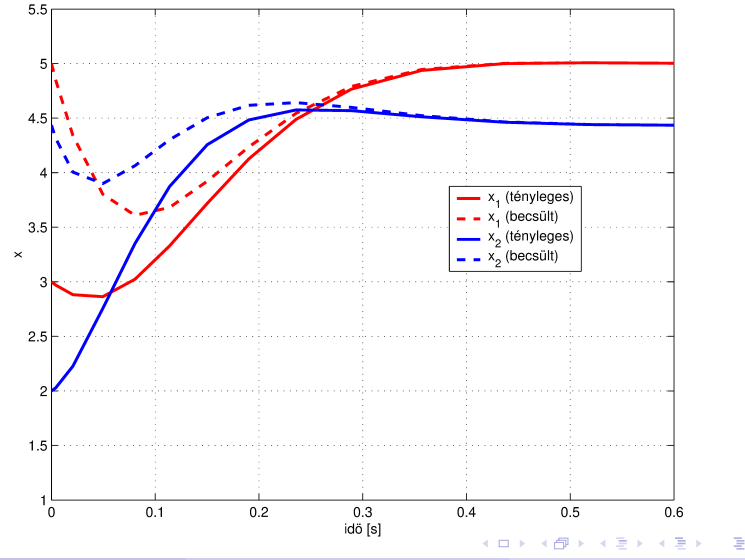

G. Szederkényi (PPKE) [Computer Controlled Systems](#page-0-0) PPKE-ITK 34 / 37

 $QQ$ 

## Example 3 - control of the inverted pendulum

Weighting matrices (design parameters):

$$
Q = I^{4 \times 4}, \quad R = 1
$$

The computed feedback gain:

 $G = \begin{bmatrix} -1 & -23.227878 & -2.1084534 & -7.8899369 \end{bmatrix}$ 

Eigenvalues of the closed loop system:

$$
\lambda = \left[\begin{array}{c} -13.169677 \\ -1.0463076 + 0.3589175i \\ -1.0463076 - 0.3589175i \\ -3.1028591 \end{array}\right]
$$

ാഹ

**K ロ ト K 何 ト K ヨ ト K** 

## Example 3 - control of the inverted pendulum

Operation of the controller: ipend\_lq\_1.avi

 $(7)$   $(7)$ 

 $2Q$ 

# <span id="page-36-0"></span>Summary

- **•** goal of optimal control: to minimize a functional by an appropriate input
- LQR case: system is LTI, functional is quadratic (combines performance and 'input energy/price' terms)
- solution principle: constrained minimization using time-dependent Lagrange multipliers (co-states)
- **•** explicit solution is obtained assuming an infinite time horizon  $(T \to \infty)$
- solution of a quadratic matrix equation (CARE) is required (easy with computer)
- **•** result: linear full state feedback (always stabilizing if appropriate conditions are fulfilled)

 $\Omega$ 

イロト イ押 トイヨ トイヨ トーヨ